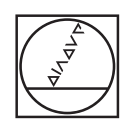

# **HEIDENHAIN**

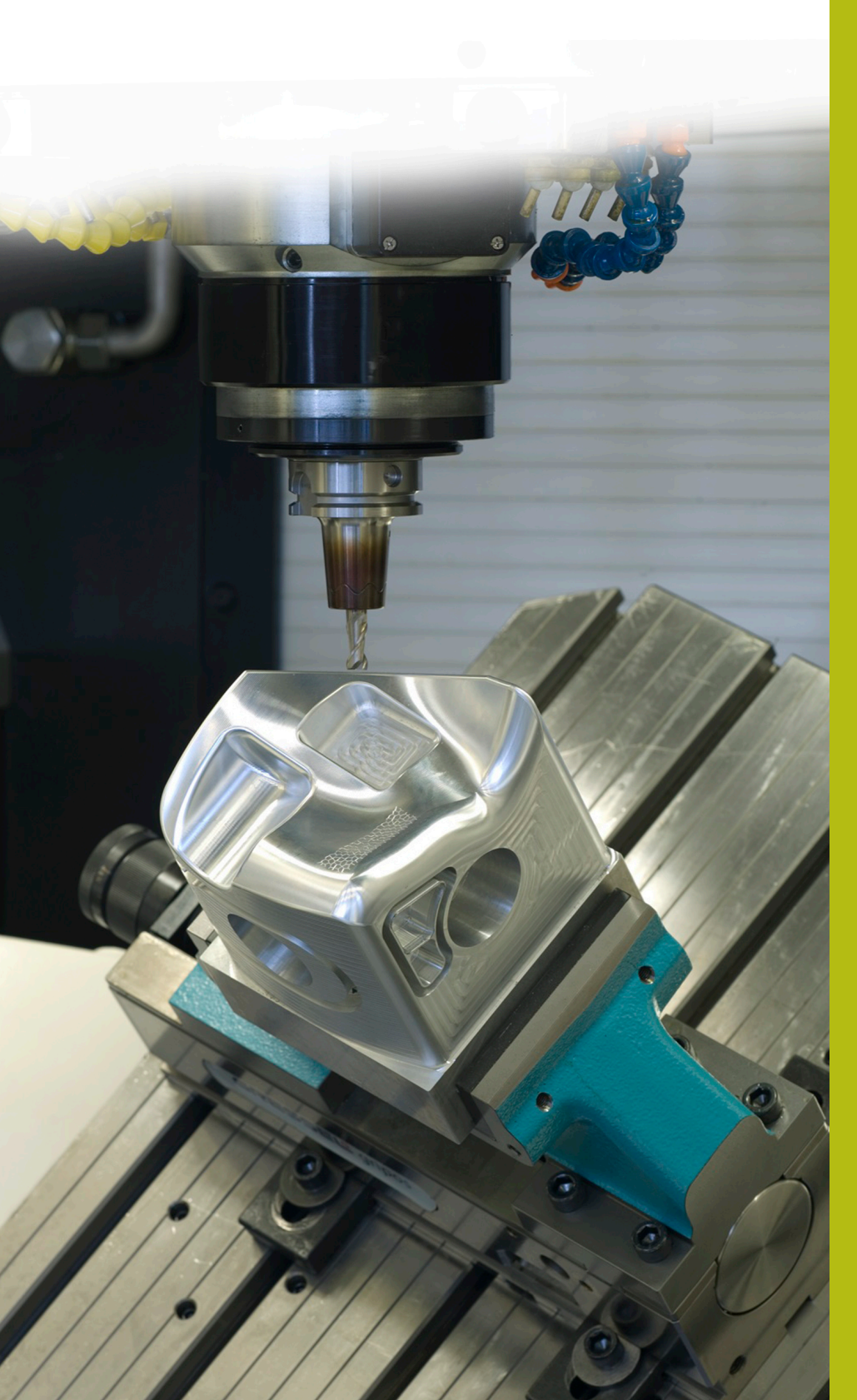

## **NC-Solutions**

**Descripción para el programa NC 1060**

**Español (es) 4/2017**

## **1**

### **1 Descripción para los programas NC 1060\_es.h y 10601\_es.h**

Programas NC para el taladrado transversal de una tubería con la posibilidad de definir diferentes velocidades de rotación y avances.

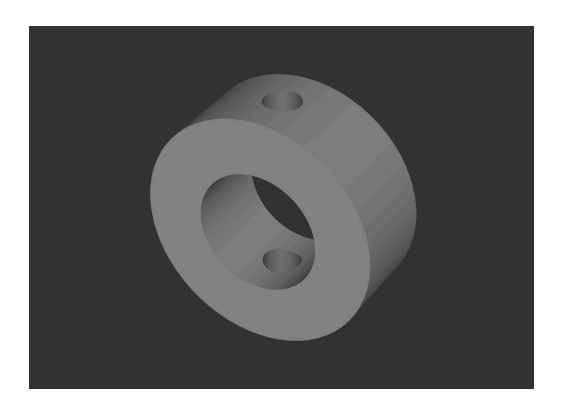

#### **Descripción**

En un programa principal (1060\_es.h), se define la herramienta y los parámetros necesarios para el proceso. Luego, con el ciclo 12, el control numérico llama otro programa NC (10601\_es.h) en la posición de taladrado. En dicho programa NC está el proceso de taladrado propiamente dicho. Puesto que dicho proceso tiene lugar a través de una llamada de ciclo, el proceso de taladrado puede tener lugar en diferentes posiciones. No se deben introducir de nuevo los parámetros.

#### **Desarrollo del proceso de taladrado**

- 1 Con marcha rápida, el control numérico posiciona la herramienta, en la posición indicada en el programa principal, hasta la distancia de seguridad por encima del plano de coordenadas y activa la velocidad de rotación indicada para el taladrado.
- 2 La herramienta se desplaza hasta la superficie, siendo el avance el 25% del avance programado en el aire.
- 3 El taladrado se inicia con el 10% del avance de taladrado. El avance lo eleva el control numérico, en la longitud del trayecto de aceleración definido, al 100%.
- 4 El control numérico cambia la velocidad de rotación al valor indicado para el taladrado y taladra, con el avance definido, a través de la pared superior. La profundidad, a la que aquí se desplaza el control numérico, resulta del espesor de pared de la tubería y del sobrepaso definido. El sobrepaso sirve para que la herramienta haga el taladro pasante con el diámetro completo y, por lo tanto, depende del diámetro de la herramienta, de su ángulo extremo y del diámetro interior de la tubería.
- 5 El control numérico posiciona, con el avance programado en el aire, a la distancia de seguridad por encima de la segunda pared. Desde allí, sigue taladrando con el avance de taladrado.
- 6 Antes de que el extremo de la herramienta haya alcanzado el diámetro exterior de la tubería, en un trayecto de retardo el control numérico reduce el avance al 10% del valor programado. También en la segunda pared, el control numérico taladra suplementariamente lo equivalente al sobrepaso para alcanzar un taladrado completamente pasante.
- 7 El control numérico vuelve a retirar la herramienta hasta la distancia de seguridad sobre la superficie.

#### **Programa NC 1060\_es.h**

En el programa principal 1060\_es.h, tras la llamada de herramienta se programa un ciclo 12 PGM CALL, en el que está definido el programa NC 10601\_es.h. Con ello es posible una llamada simple mediante CYCL CALL o M99. A continuación se definen todos los parámetros necesarios para el proceso de taladrado.

Luego, el control numérico desplaza hasta la primera posición de taladrado y llama el ciclo 12, en el que está definido el programa NC para el proceso de taladrado. A continuación pueden seguirles inmediatamente otras posiciones con llamada del ciclo. En el ejemplo, tras un mecanizado el control numérico retira la herramienta y finaliza el programa.

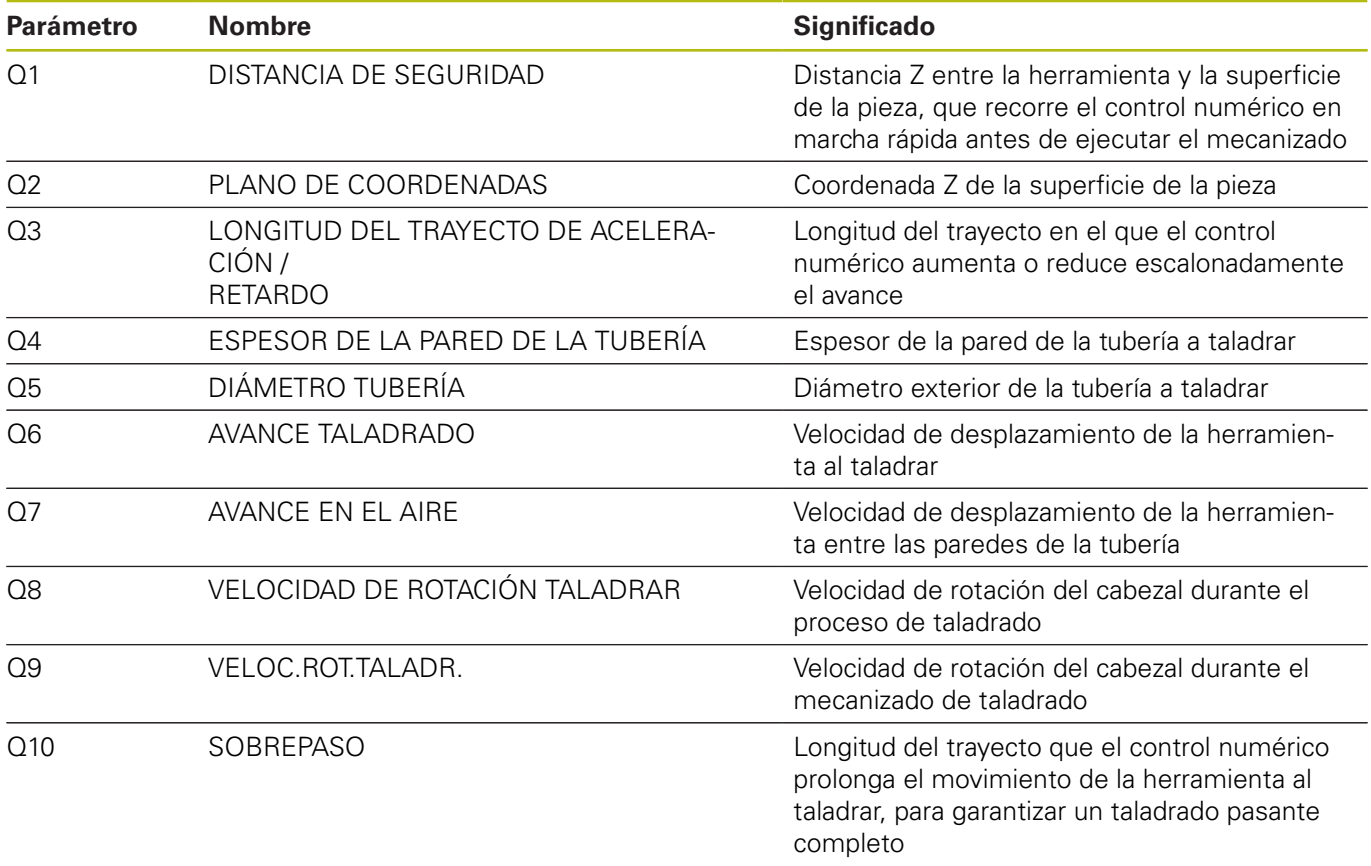

#### **Programa NC 10601\_es.h**

En el programa NC 10601\_es.h, el control numérico ejecuta todos los cálculos y movimientos de la trayectoria que son necesarios para el proceso de taladrado.

Si no se quiere modificar el proceso de taladrado, entonces no es preciso cambiar nada en dicho programa NC. Todos los parámetros que se precisan están definidos en el programa principal.

- 1 Con una Tool Call, el control numérico ajusta la velocidad de rotación del taladrado.
- 2 El control numérico calcula las profundidades individuales en las que tiene lugar una modificación del avance, y los incrementos para las modificaciones del avance durante los trayectos de aceleración y retardo.
- 3 Tras el posicionamiento previo, el control numérico recorre el trayecto de aceleración en el LBL 2. Esto sucede aumentando el control numérico paso a paso la profundidad y el avance, hasta que se haya alcanzado el final del trayecto con 100% de avance.
- 4 El control numérico conmuta a velocidad de rotación de taladrado y hace la aproximación a las profundidades individuales con los avances correspondientes. En el LBL 3, el control numérico recorre los trayectos de retardo en el sentido inverso al recorrido antes para la aceleración.
- 5 Tras alcanzarse la posición más profunda, el control numérico retira la herramienta. El programa NC finaliza y el control numérico retorna al programa principal.

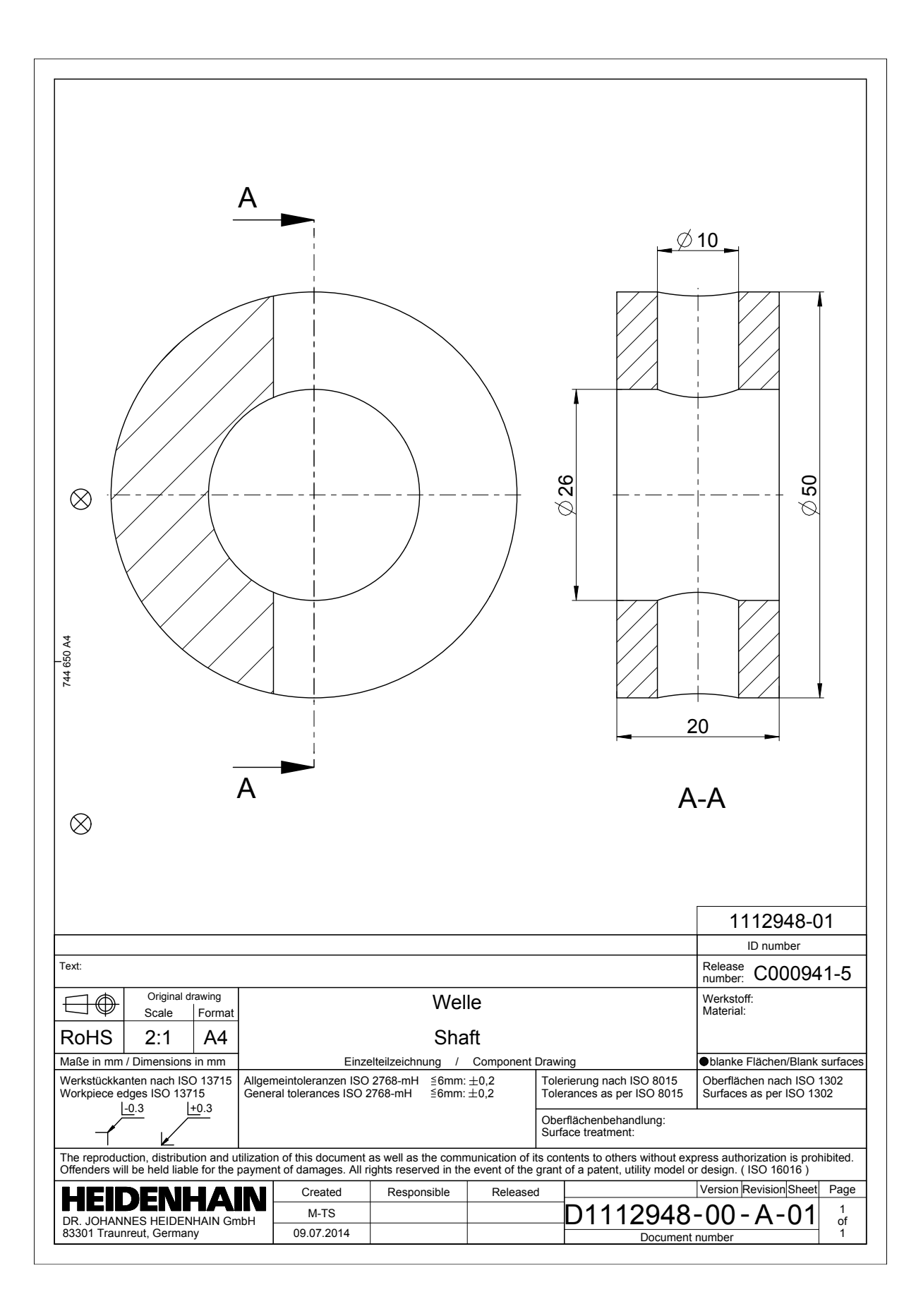

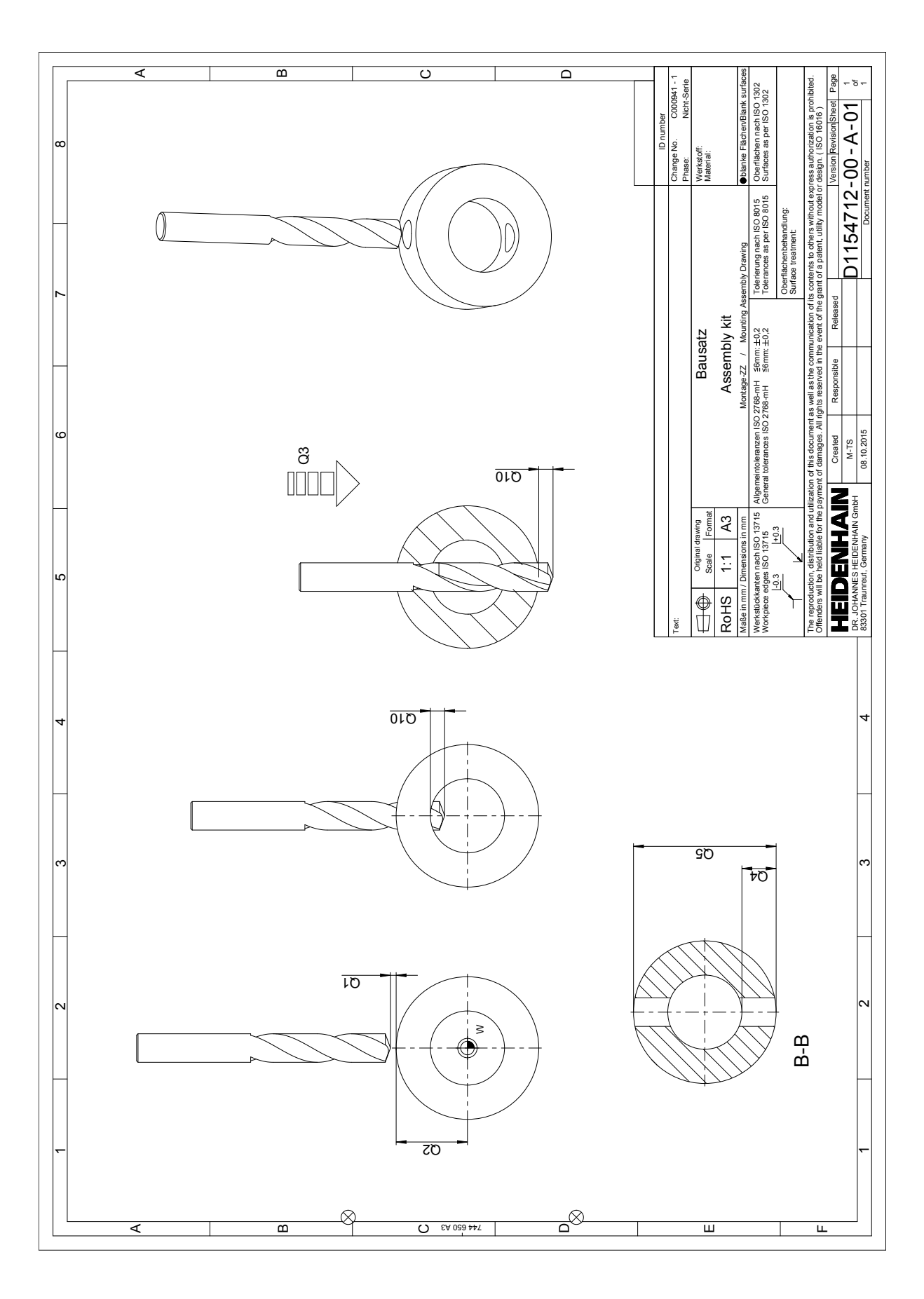